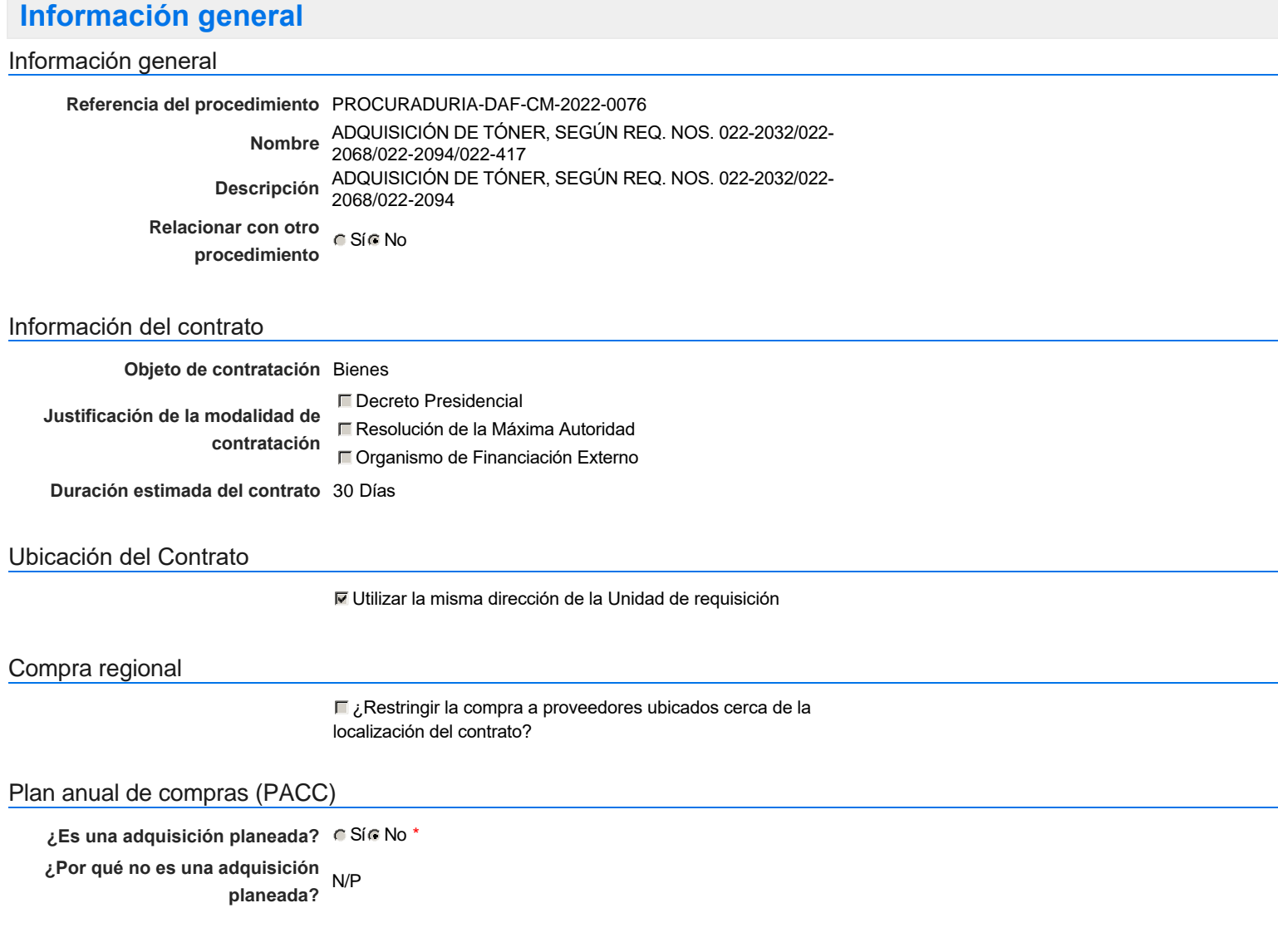

### Configuración del equipo y del flujo de aprobación

*Configuración de Equipos y Flujos de Aprobación*

**Seleccione el equipo** CM / 8/4/2022 09:19 (UTC -4 horas)((UTC-04:00) Georgetown, La Paz, Manaus, San Juan)

#### **Flujo de aprobación**

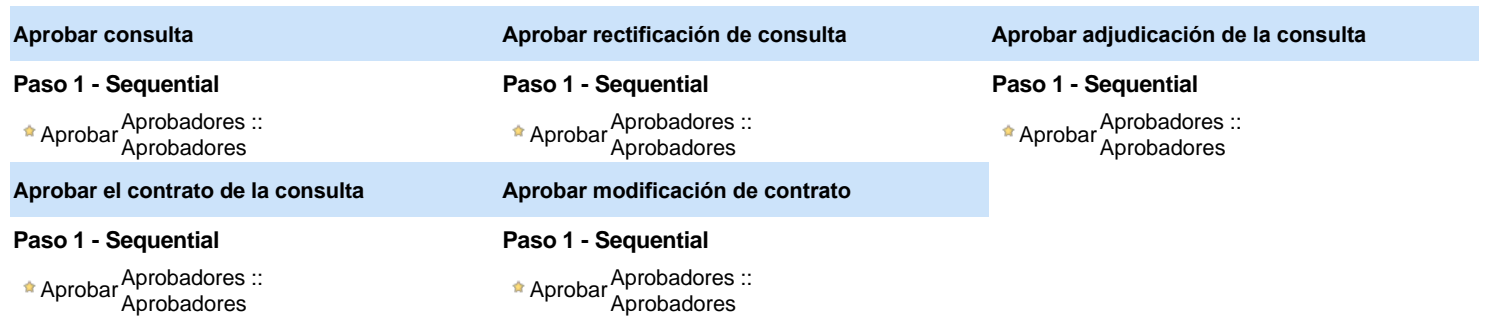

#### Documentos internos

No se han encontrado.

#### Configuración de la próxima fase

```
¿El procedimiento tiene fase de
       borrador?
                  G SiG No
```
Un procedimiento con fase de borrador permite a los proveedores aclarar sus dudas y exponer sus comentarios , sin la opción habilitada para presentar ofertas durante esta fase

### **Configuraciones del procedimiento**

**INFORMACIÓN**

**Id único** DO1.REQ.1238206

Cronograma

**Zona horaria** (UTC-04:00) Georgetown, La Paz, Manaus, San Juan **Fecha de publicación del aviso de convocatoria Adquisición de Pliego de Condiciones Específicas Presentación de aclaraciones al Pliego de Condiciones / Especificaciones Técnicas / Términos de Referencia Reunión aclaratoria Plazo máximo para expedir Emisión de Circulares,** 3 días para terminar *(25/4/2022 17:00:00(UTC-04:00) Georgetown, La Paz, Manaus, San Juan)* **Enmiendas y/o Adendas Presentación de Oferta Económica Apertura Oferta Económica** 4 días para terminar *(26/4/2022 12:05:00(UTC-04:00) Georgetown, La Paz, Manaus, San Juan)* **Acto de Adjudicación** 13 días para terminar *(5/5/2022 12:00:00(UTC-04:00) Georgetown, La Paz, Manaus, San Juan)* **Notificación de Adjudicación** 17 días para terminar *(9/5/2022 12:00:00(UTC-04:00) Georgetown, La Paz, Manaus, San Juan)* **Constitución de garantia de Fiel Cumplimiento Suscripción de Orden de Compras / Orden de Servicios Publicación de Orden de Compras / Orden de Servicios Plazo de validez de las ofertas** 30Días 18 minutos para terminar *(22/4/2022 12:00:00(UTC-04:00) Georgetown, La Paz, Manaus, San Juan)* 3 días para terminar *(25/4/2022 12:00:00(UTC-04:00) Georgetown, La Paz, Manaus, San Juan)* 4 días para terminar *(26/4/2022 12:00:00(UTC-04:00) Georgetown, La Paz, Manaus, San Juan)* 24 días para terminar *(16/5/2022 12:00:00(UTC-04:00) Georgetown, La Paz, Manaus, San Juan)* 23/5/2022 12:00:00 *((UTC-04:00) Georgetown, La Paz, Manaus, San Juan)*

Mipymes

Limitar este proceso a Mipymes CSí CNo \*

Pago de Anticipos

**¿Pago de anticipos?** Sí No \*

**Solicitud de garantías?** CSí CNo \*

Visita al lugar de ejecución

**Permitir las visitas al lugar de las obras?**  $C$  Sí $C$  No

Lotes

Configuraciones avanzadas

**¿Editar configuraciones** avanzadas? **C** Sí C No

# **Artículos y Preguntas**

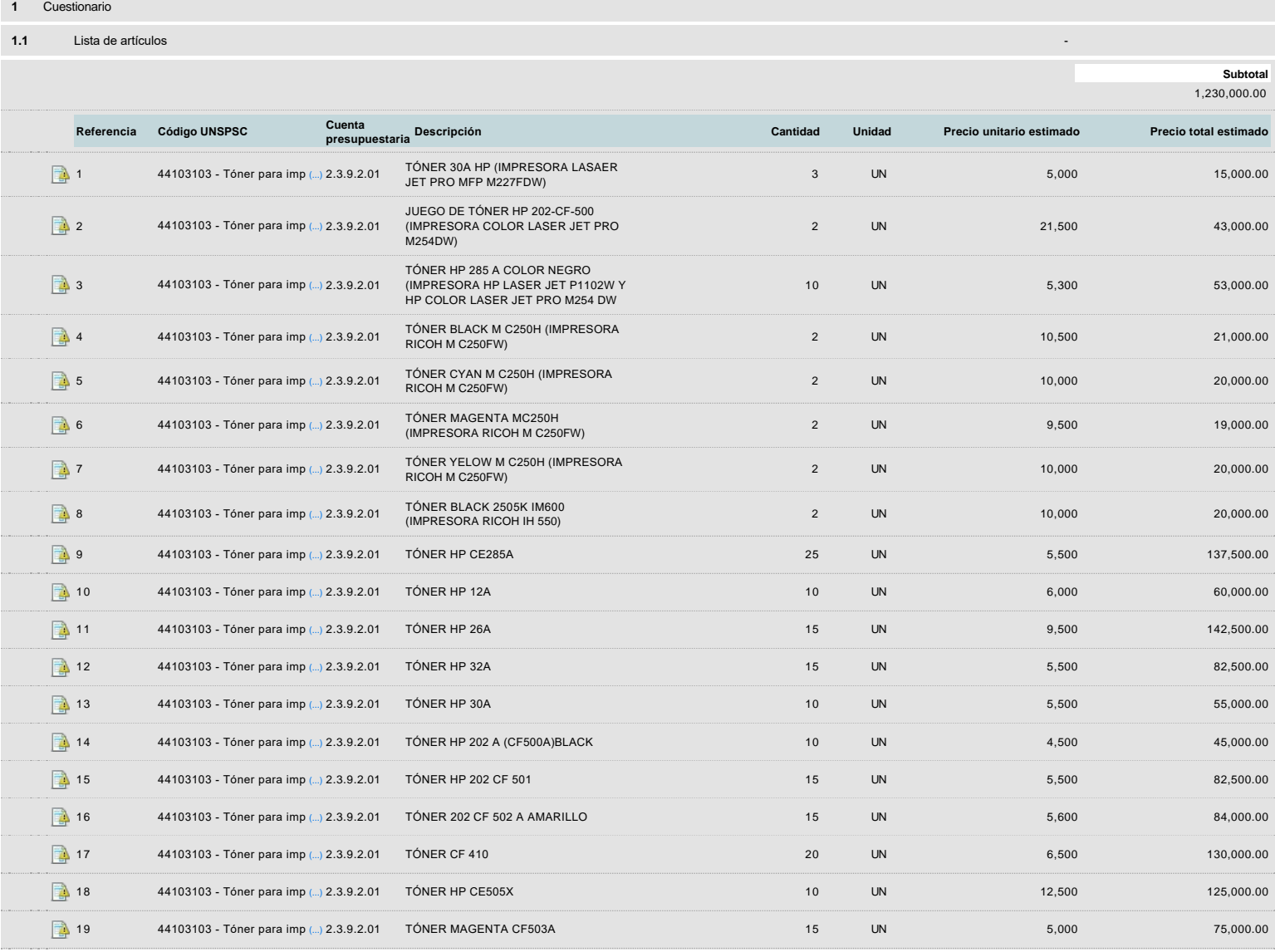

### **Evaluación**

Modelo de evaluación

**Definir un modelo de evaluación para este procedimiento Tipo de modelo de evaluación** Evaluación de varios criterios de selección **Método de evaluación** Manual **Publicar modelo de evaluación** CSIC No  $G$  Sí  $G$  No

### Configuración del modelo de evaluación

Editar / ver regla

## **Documentos del procedimiento**

#### **Comentario**

Este comentario es visible para todos los Proveedores.

#### **Documentos**

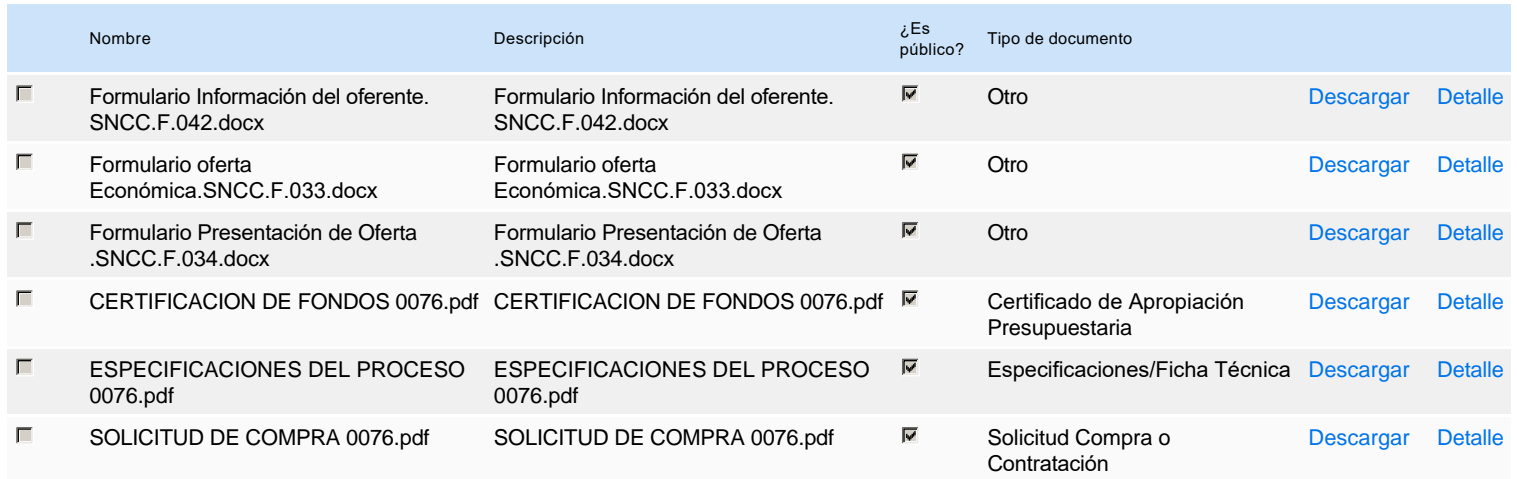

## **Documentos habilitantes**

#### Lista de documentos

La siguiente es una lista de los documentos que puede solicitar a los Proveedores para la acreditación de los requisitos habilitantes. Para solicitar un documento marque el cuadro que aparece a la derecha.

#### **Filtrar por familia**

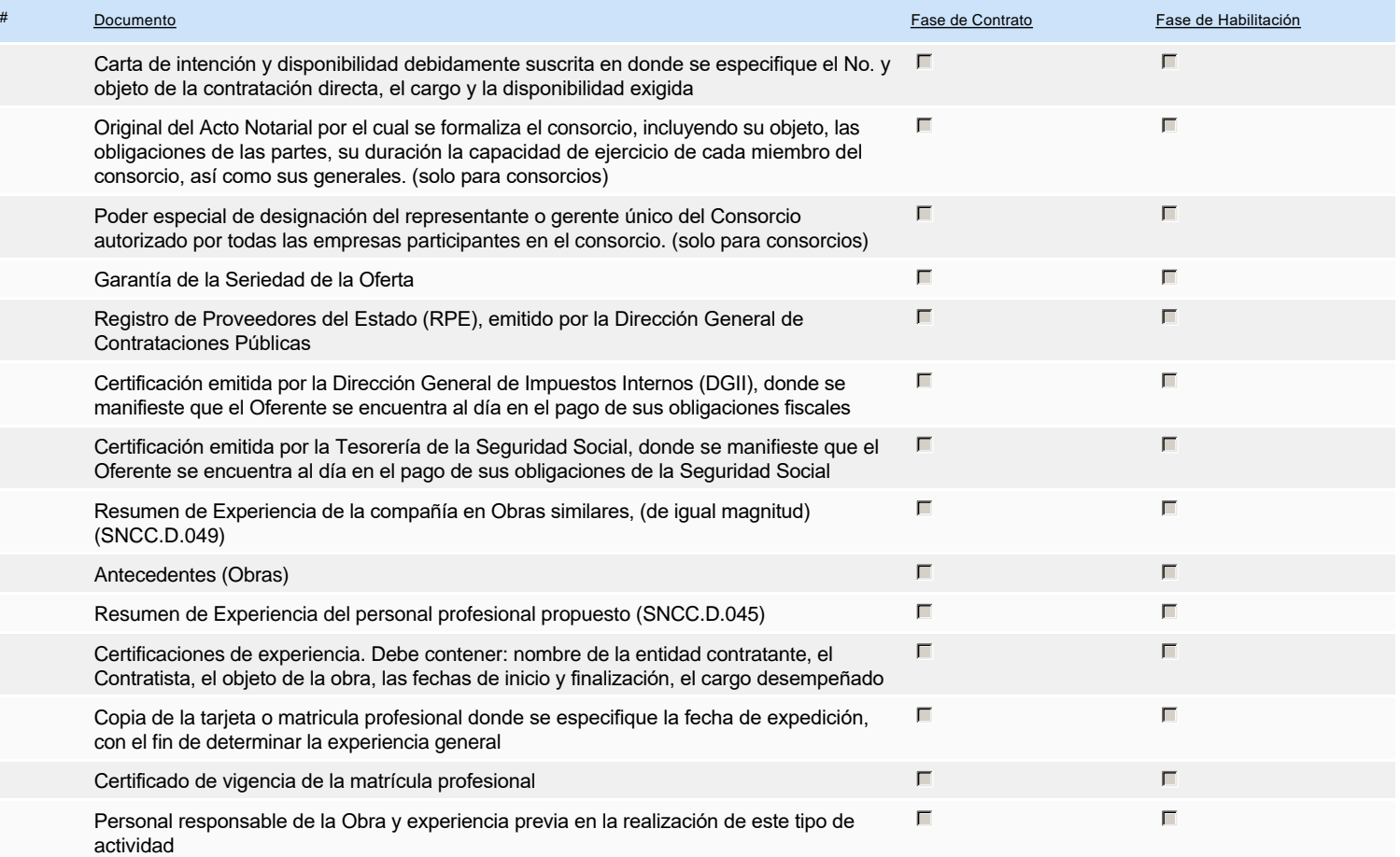

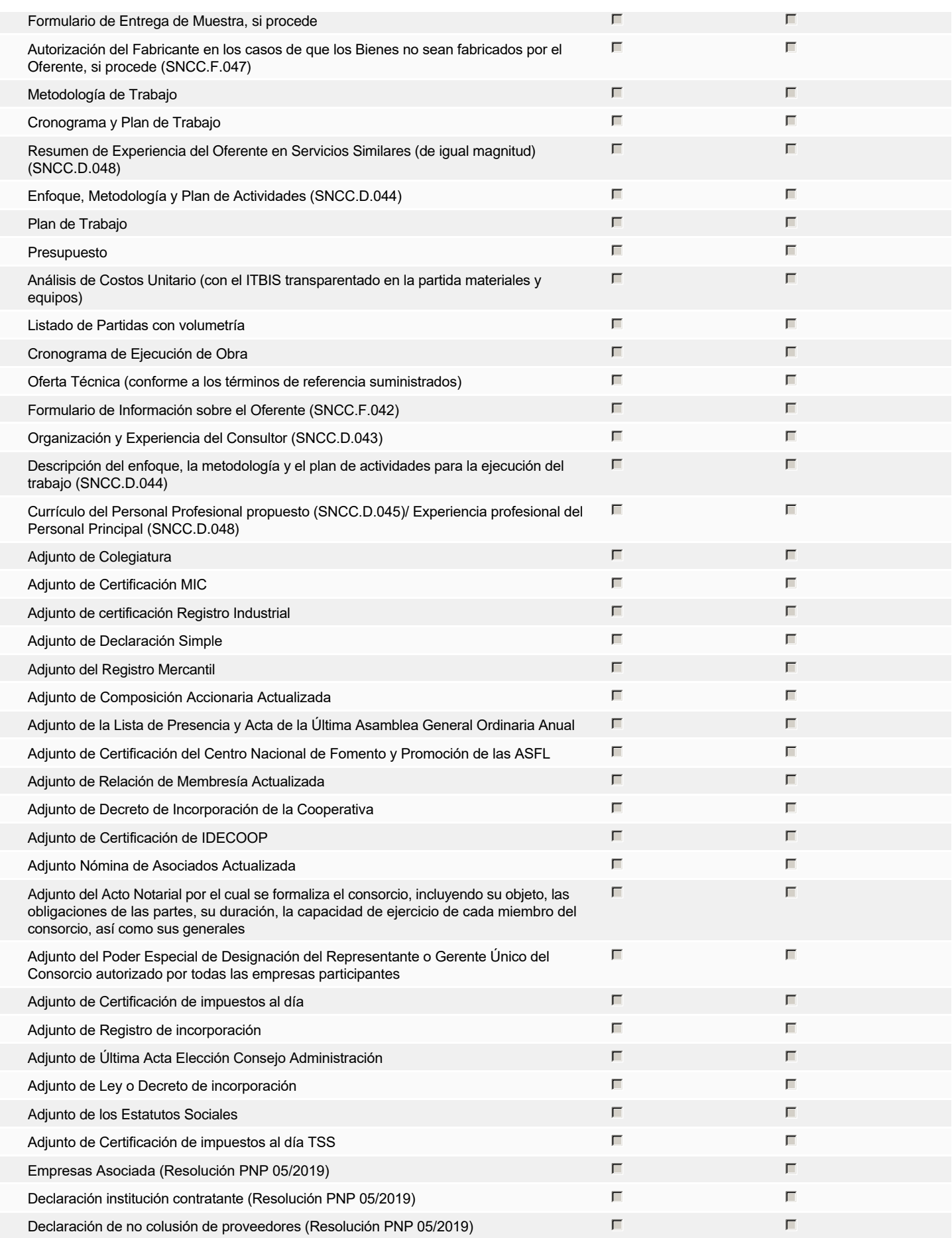

**Otros documentos requeridos para la presentación de la oferta entrada en el seu entrada en el seu entrada en el sí G** Sí G No

## **Invitación**

*La lista de Proveedores invitados a participar en el proceso es responsabilidad de la Unidad de Compras. Para buscar el Proveedor en el DirectorioDGCP debe conocer el número de documento de este. Si el Proveedor no está registrado en el DGCP, la Unidad de Compras debe contactarlo para solicitarle el registro en el DGCP.*

**Sistema de clasificación UNSPSC:** 44100000 - **Maquinaria, suministros y accesorios de oficina**

#### **Proveedores invitados:**

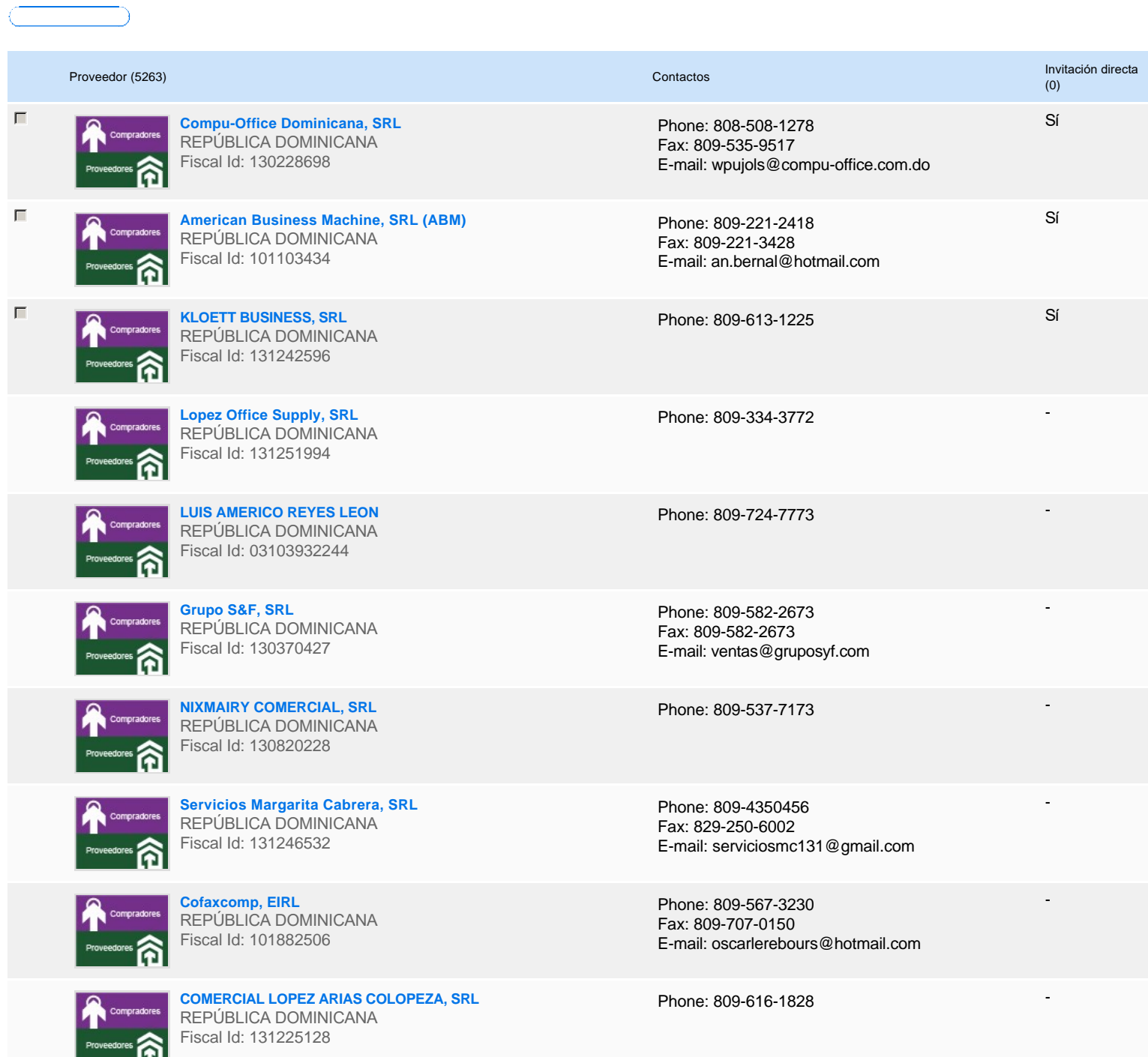

## **Configuración del presupuesto**

Configuración del Presupuesto

*Configuración del procedimiento*

 $\begin{array}{|c|c|c|c|}\hline \rule{0pt}{16pt} \textbf{w} & \textbf{1} & \textbf{1} & \textbf{1} & \textbf{1} \\ \hline \rule{0pt}{16pt} \textbf{w} & \textbf{1} & \textbf{1} & \textbf{1} & \textbf{1} & \textbf{1} \\ \hline \rule{0pt}{16pt} \textbf{w} & \textbf{1} & \textbf{1} & \textbf{1} & \textbf{1} & \textbf{1} & \textbf{1} \\ \hline \rule{0pt}{16pt} \textbf{w} & \textbf{1} & \textbf{1} & \textbf{1} &$ 

**Destino del gasto** Funcionamiento **Origen de los recursos** Fuente general **¿Integración Manual? ¿SNIP?** Sí No**Código SNIP**

#### **Valor total del presupuesto** 1,230,000.00 DOP

### **Valor Certificado(s) de Apropiación** 1,230,000.00 DOP

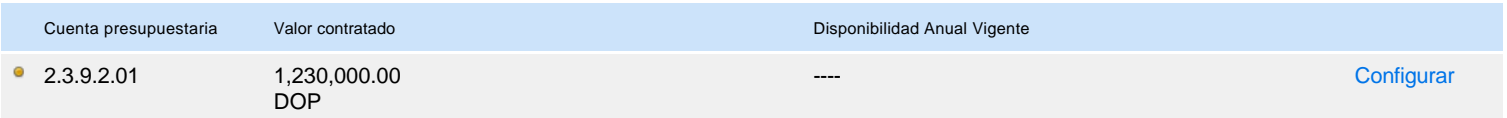

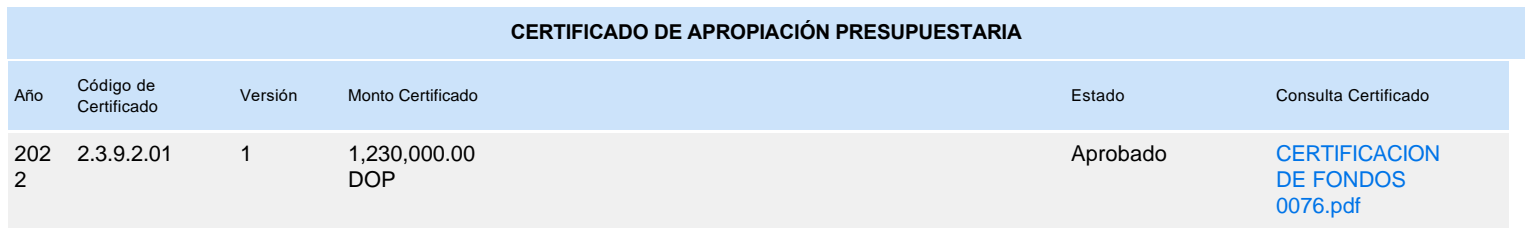